## Instructions for downloading WinZip file to PC and Mac

Note these instructions apply to the OT (Old Testament), LJ (Life of Jesus), and NT (New Testament) WinZip files

Prerequisite – Ensure you have at least 10GB space on your computer to download and extract all of the WinZip files

Click on Download button

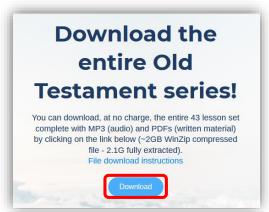

Select WinZip file, then <u>immediately</u> click on Download (do <u>not</u> click anywhere else in this window, otherwise you will download an incomplete WinZip file)

**Note** - the date of the latest WinZip file is embedded in the WinZip filename so that if any of the MP3 and/or PDF files change, you can redownload the WinZip file to obtain the latest versions):

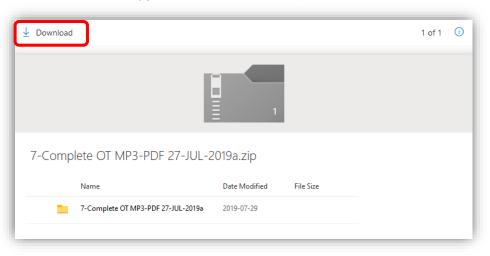

3 Select "Save File", then click on "OK" button

**Note** – the dialog box below may be slightly different depending on the browser and computer (PC or Mac) being used; you should see "7-Complete OT MP3-PDF xx-xxx-20xxx.zip. If you see "OneDrive\_20xx-xx-xx.zip", then you need to press Cancel, then go back to Step 1 & be sure to <u>NOT</u> click anywhere in the window in Step #2 above):

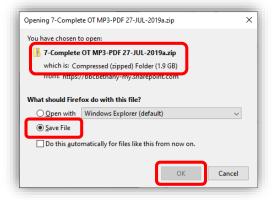

Select "Desktop" as the location on your computer to save the WinZip file Click "Save" button (not shown in screenshots below but located in lower right corner)

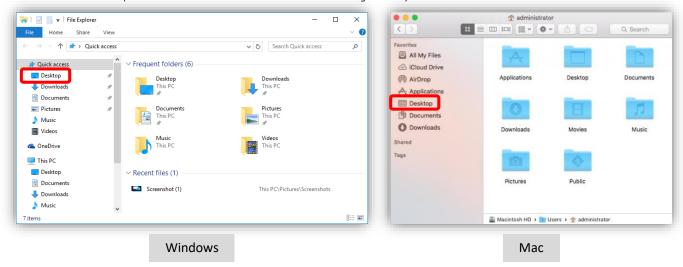

**Note** - Since this is a large file, the time to download this file will vary depending upon your Internet download speed. Please ensure that the download has completed before proceeding to the next step.

- On your computer (PC or Mac), go to the Desktop and find the WinZip file you just downloaded. Open the WinZip file by either double-clicking or right-click and select "Open"
- PC: Select "Extract All" and extract to the Desktop (or other location you specify)
  Mac: Extracted WinZip folder should appear alongside of the WinZip file.

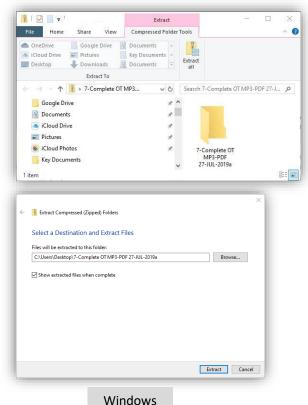

No image(s) required – its' a Mac! ☺

Mac

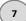

When you open the extracted OT (Old Testament) folder, you should see all **141 files**, both MP3 (audio) and PDF files for all lessons.

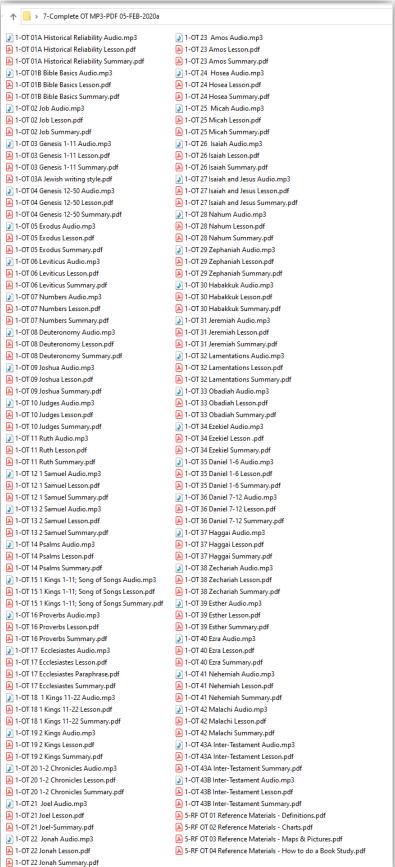

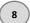

When you open the extracted LJ (Life of Jesus) folder, you should see all <u>62 files</u>, both MP3 (audio) and PDF files for all lessons.

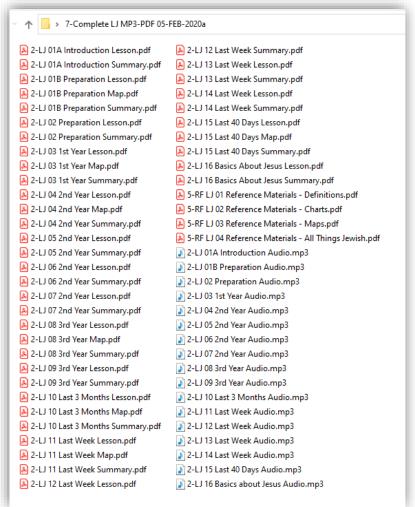

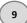

When you open the extracted NT (New Testament) folder, you should see all **74 files**, both MP3 (audio) and PDF files for all lessons.

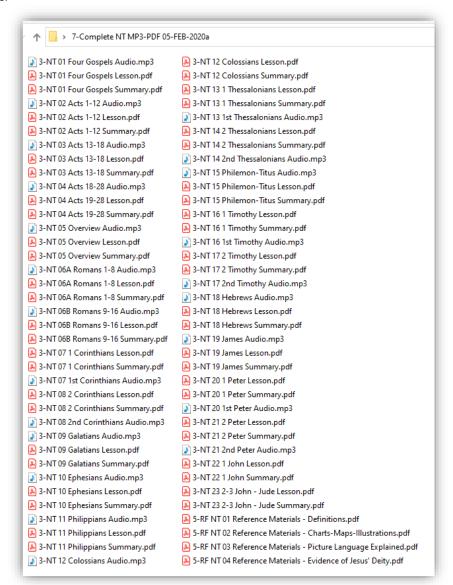

## 05-FEB-2020 Note

The audio (MP3) files for Lesson #22 (I John) and Lesson #23 (2-3 John – Jude) and the lessons for Revelation are not included at this time – they will be available at a later date.